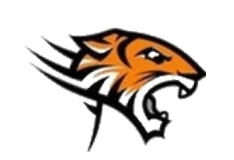

**Elektronica – Informatica Blok 1 samenvatting: Programmeertalen & ontwikkeling Visual Basic**

**[www.tendonsie.com](http://www.tendonsie.com/) [www.leeriets.nl](http://www.leeriets.nl/) tendonsie@tendonsie.be**

26/09/2010

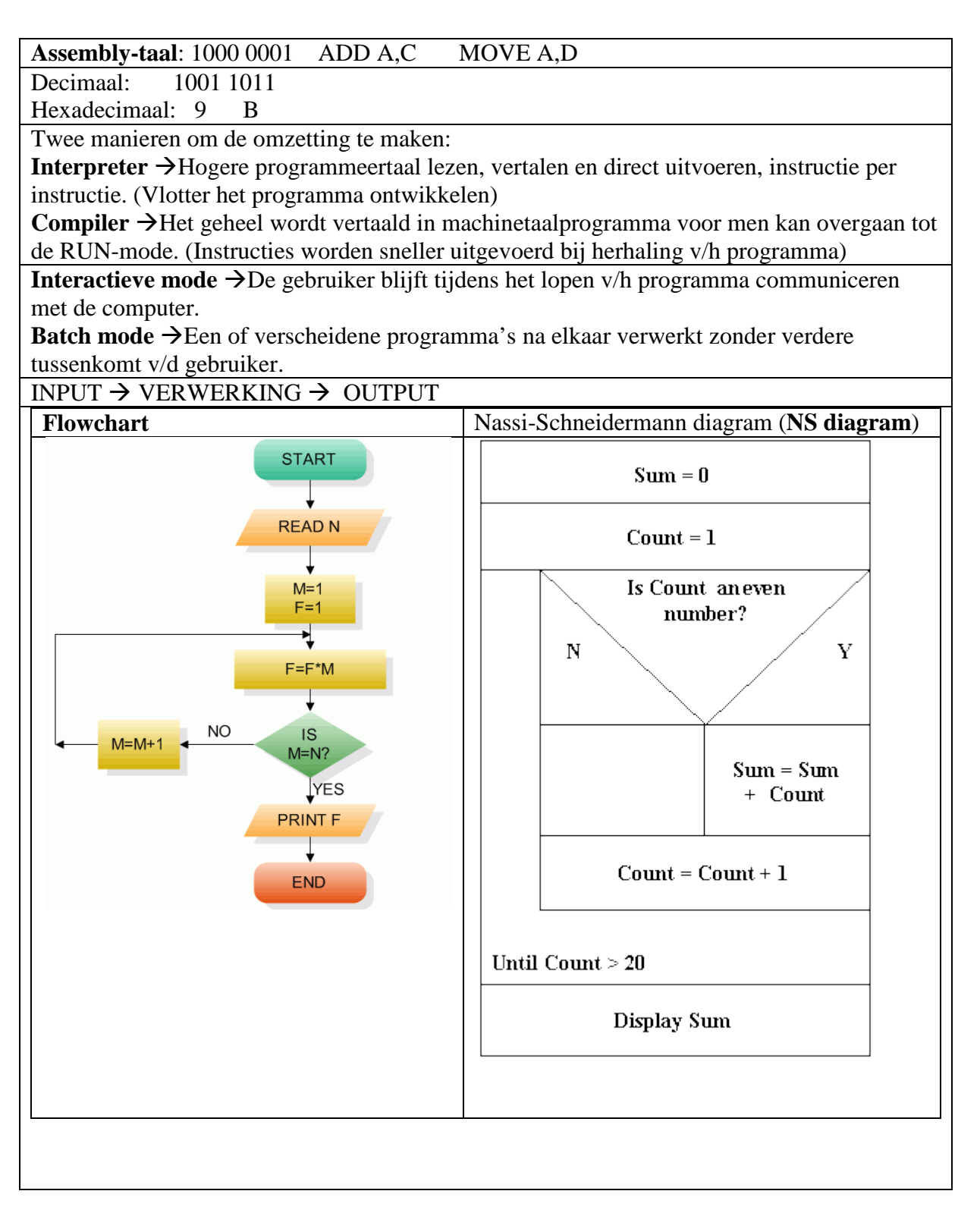

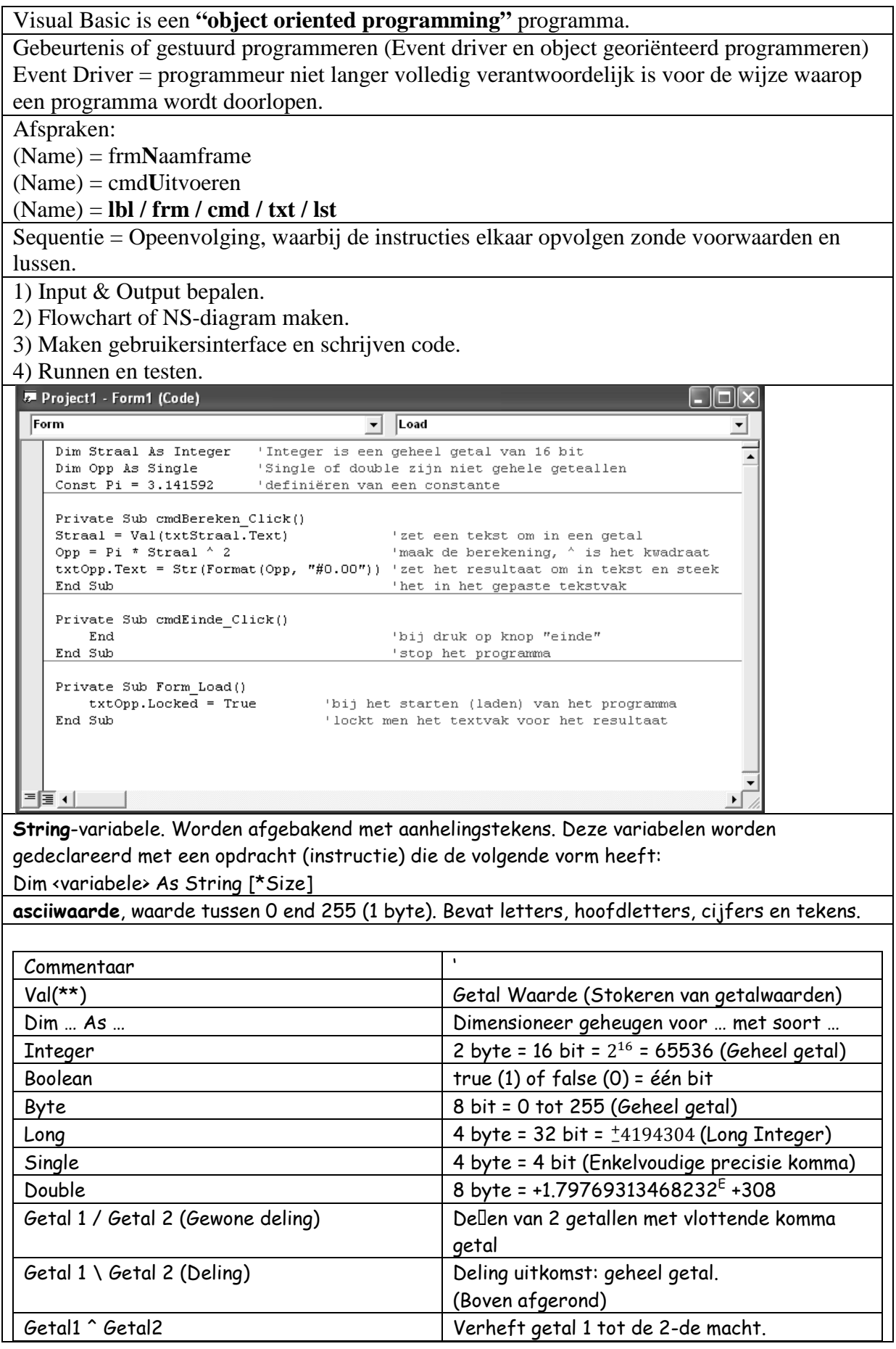

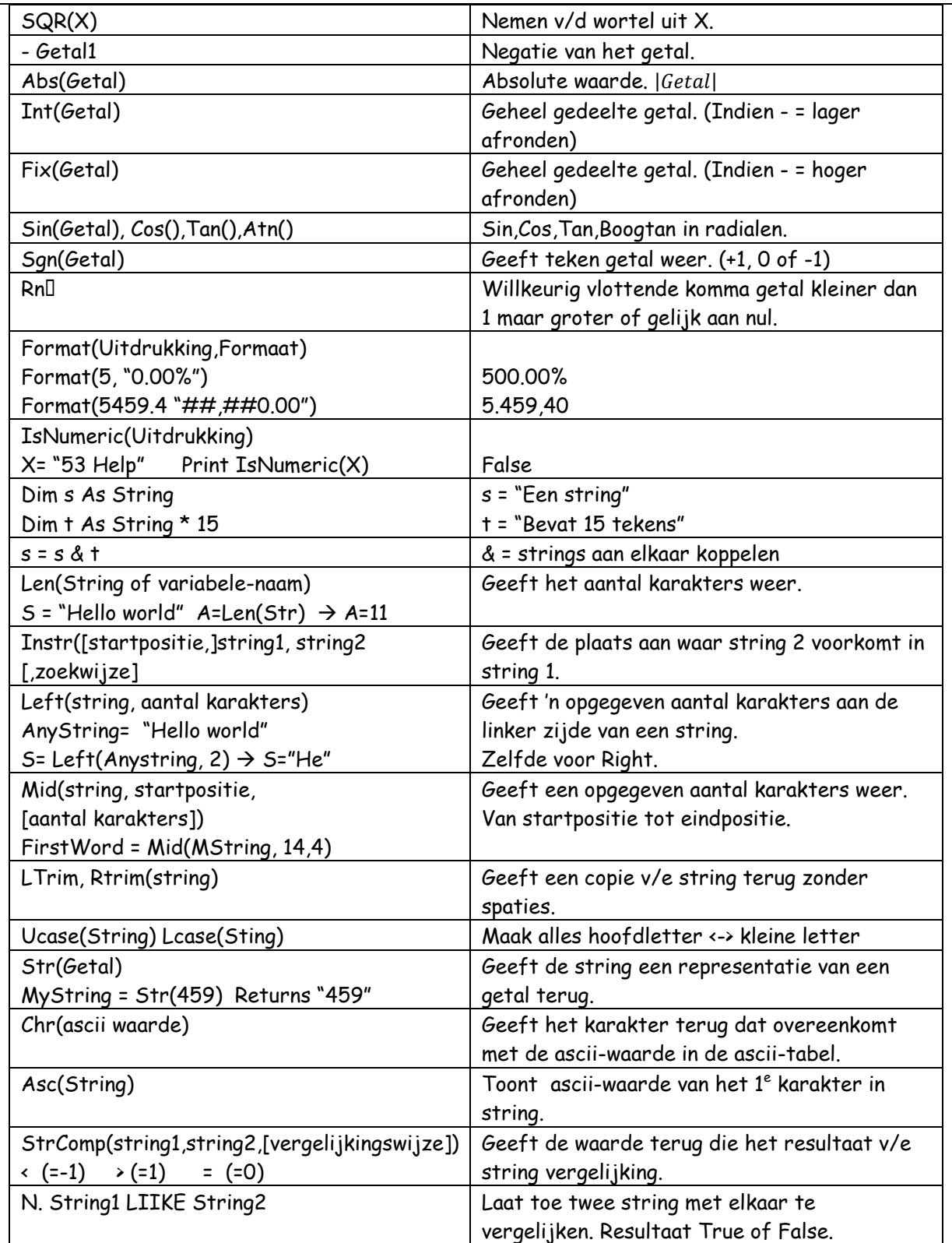

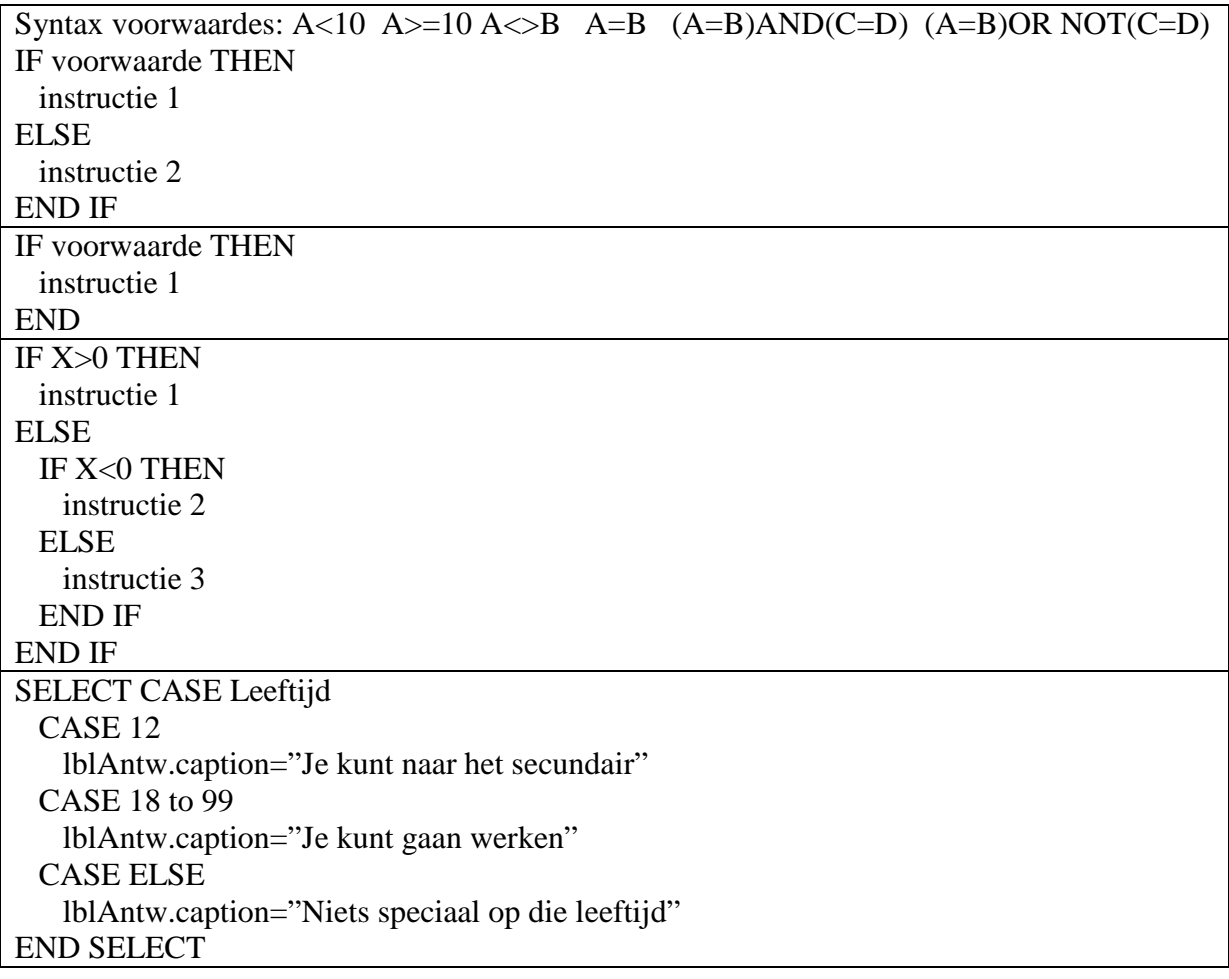